### Акционерное общество «АКАДЕМИЯ «ПРОСВЕЩЕНИЕ»

 $14968*$  $\boldsymbol{H}$ OTPK «УТВЕРЖДАЮ» Акционерное общество Управляющий директор кадемия «Просвещение Т.В. Сухаиова **Degepau**  $\kappa$  17 » *CELITS* SPS  $18r$ .

**Дополнительная профессиональная программа** (повышение квалификации)

**«Инженерный класс в московской школе: лабораторный практикум по физике с использованием современного оборудования для учебно-исследовательской и проектной деятельности школьников»**

**Автор курса:**

Трушина Т. А., учитель физики и математики ГБОУ г. Москвы «Школа № 167 имени Маршала Л.А. Говорова»

# **Дополнительная профессиональная программа**

(повышение квалификации)

# **«Инженерный класс в московской школе: лабораторный практикум по физике с использованием современного оборудования для учебно-исследовательской и проектной деятельности школьников»**

# **Раздел 1. Характеристика программы**

**1.1. Цель реализации программы** – совершенствование / формирование профессиональных компетенций слушателей в области осуществления учебноисследовательской и проектной деятельности школьников с использованием инновационного оборудования инженерного класса.

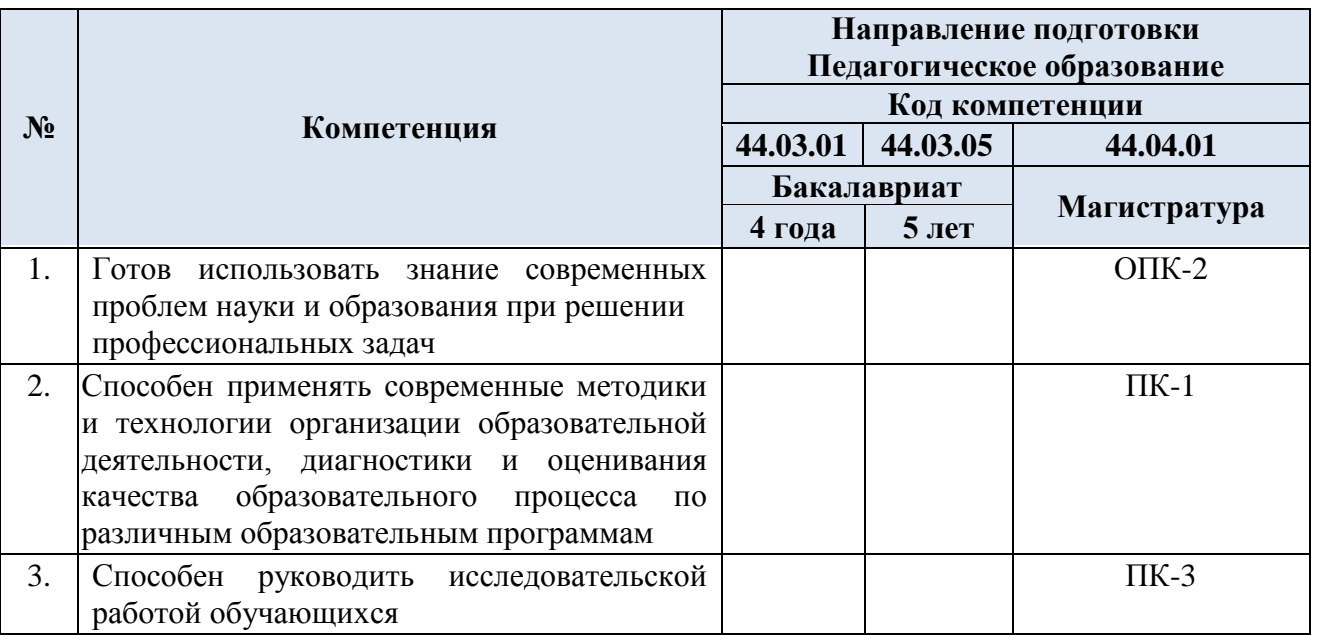

### **1.2. Планируемые результаты обучения**

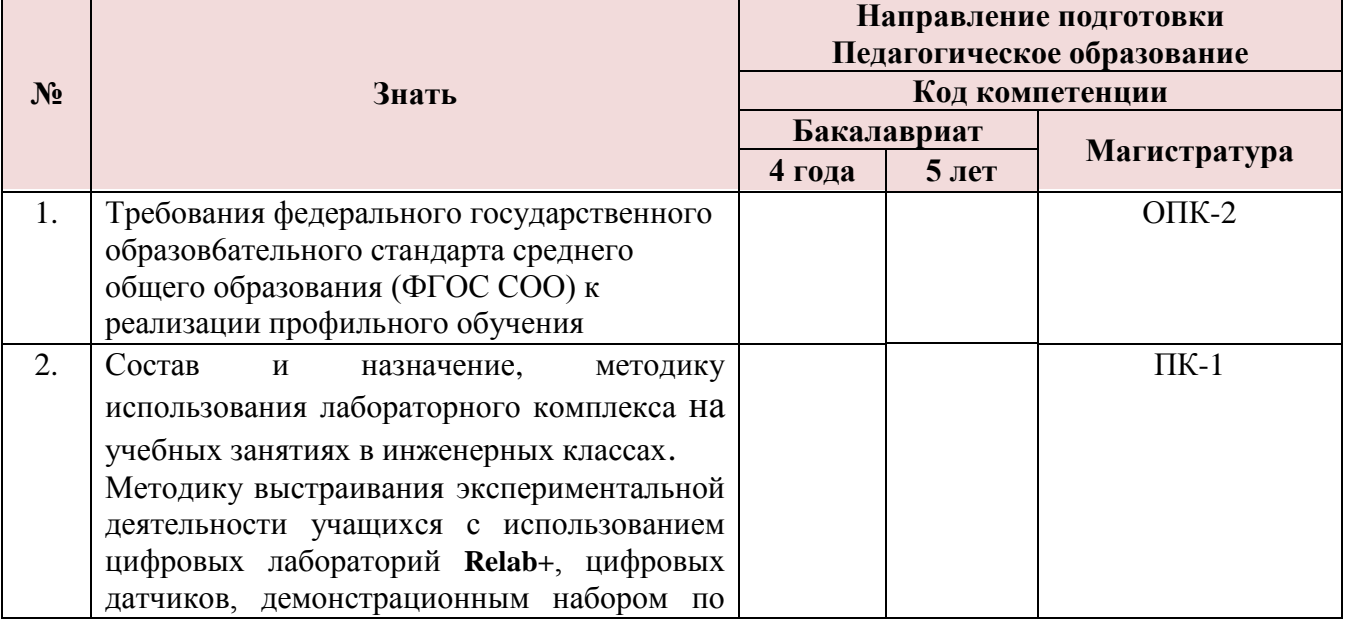

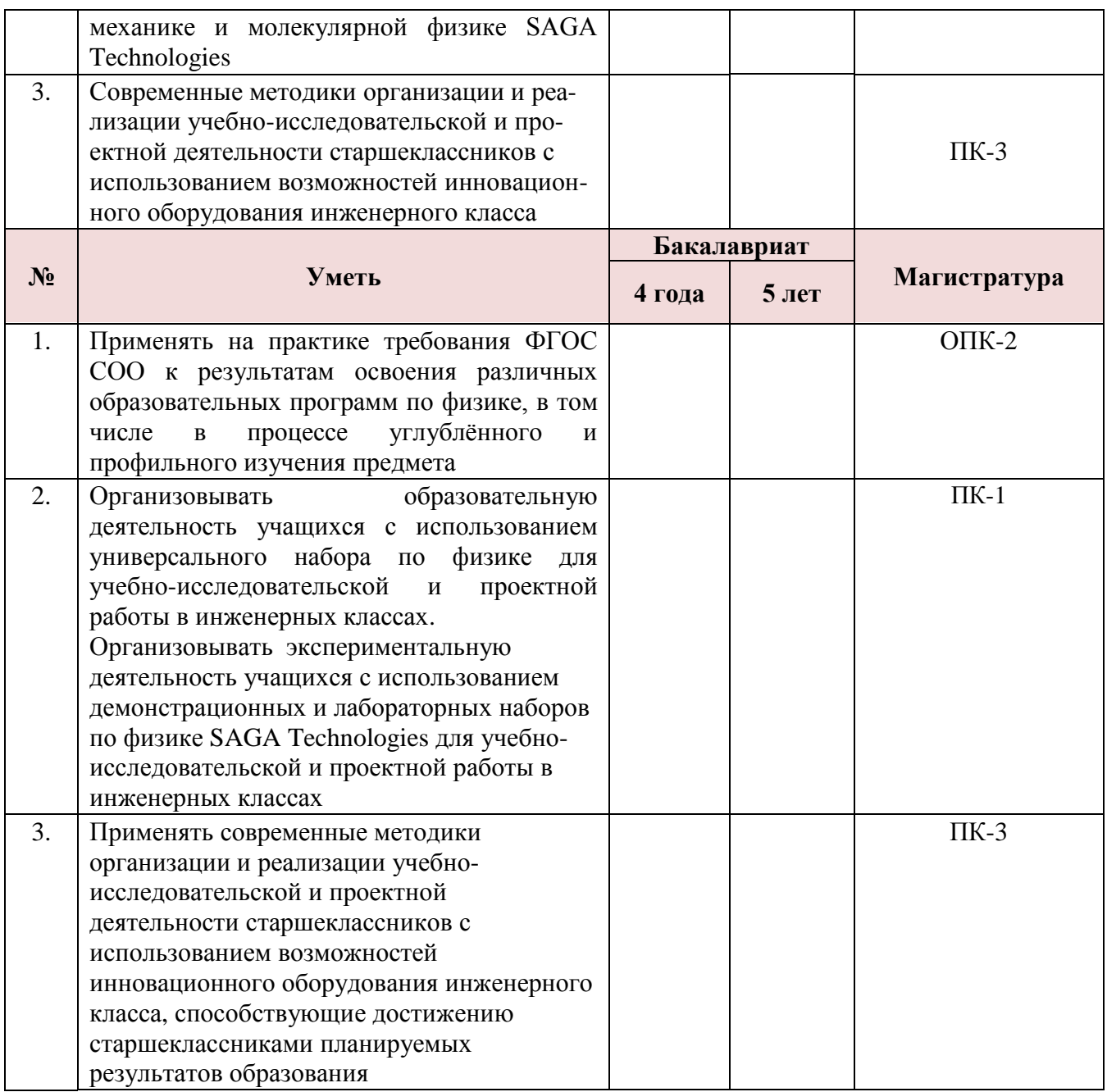

**1.3. Категория слушателей**: учителя физики, инженеры, технические специалисты (уровень образования – высшее образование, область профессиональной деятельности – среднее общее образование).

# **1.4. Форма обучения**: очная.

**1.5. Срок обучения**: 36 часов.

**1.6. Режим занятий**: 6 часов; одно занятие в неделю.

# **Раздел 2. Содержание программы**

# **2.1. Учебный (тематический) план**

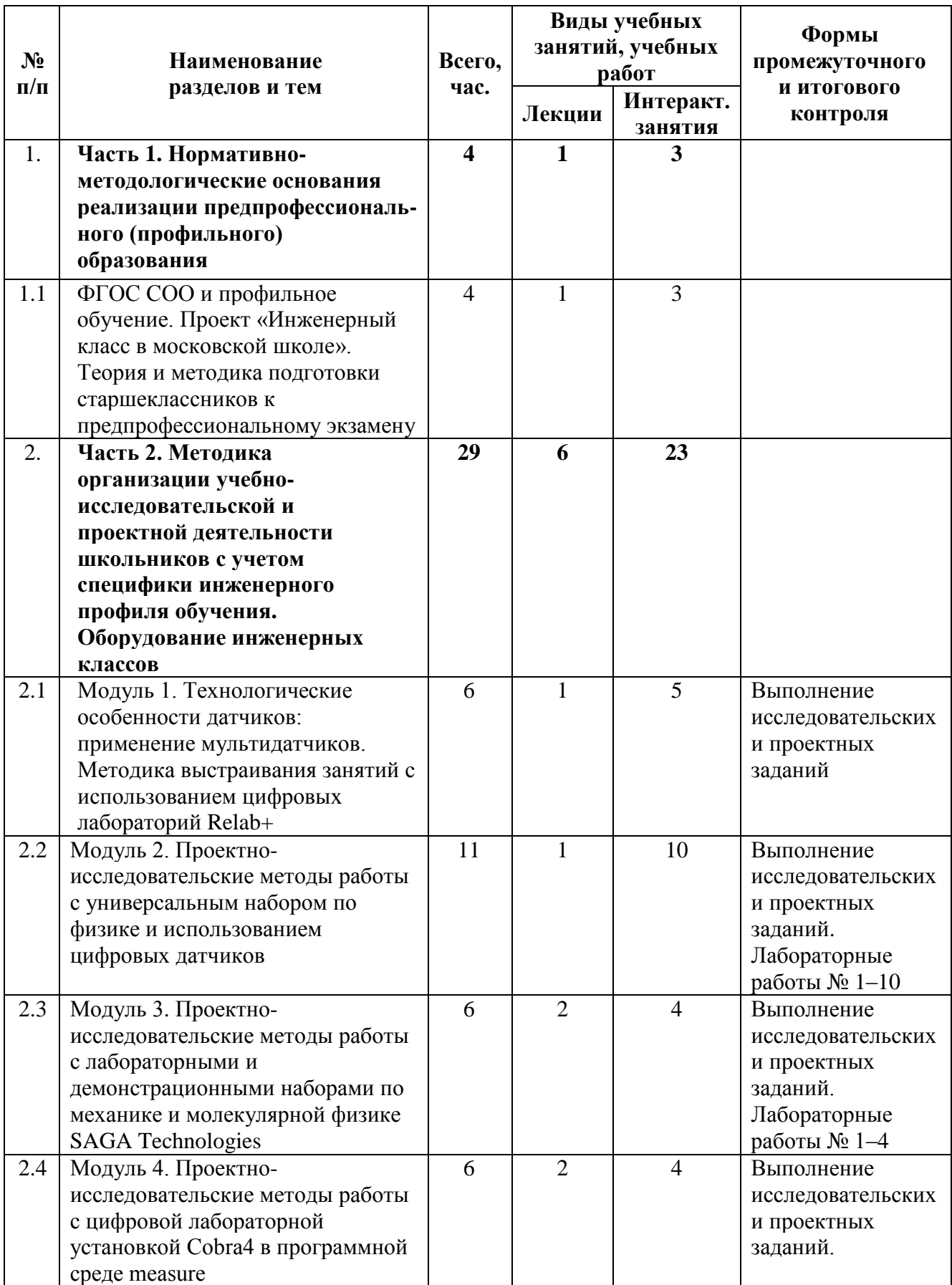

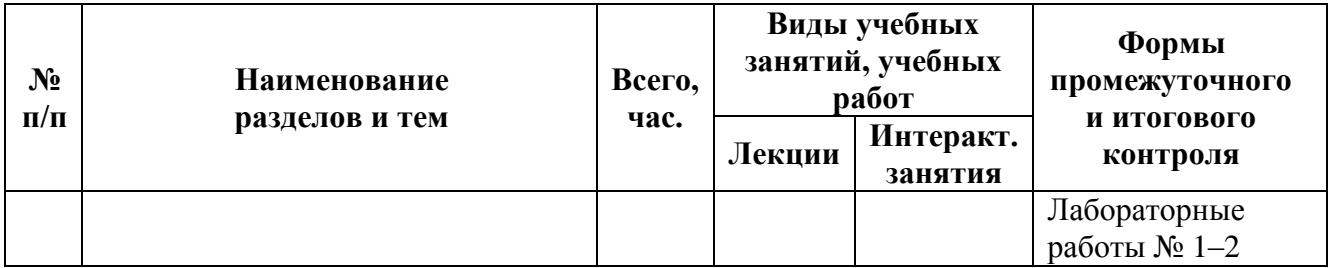

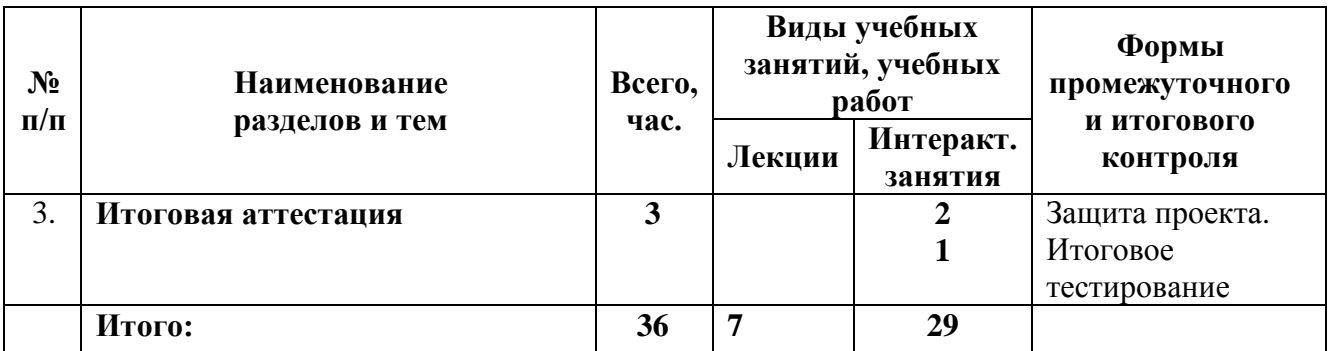

# **2.2. Содержание учебной программы**

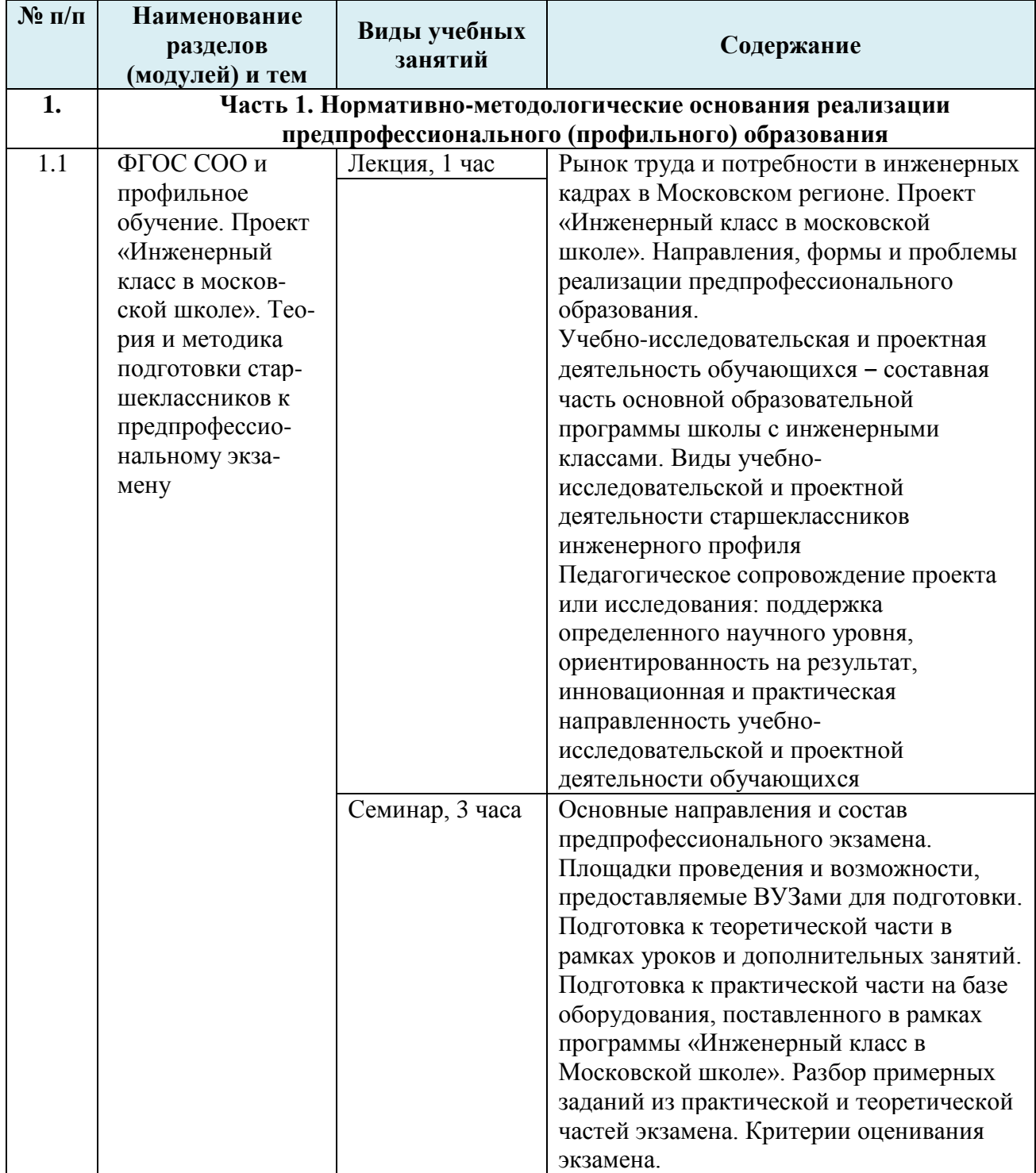

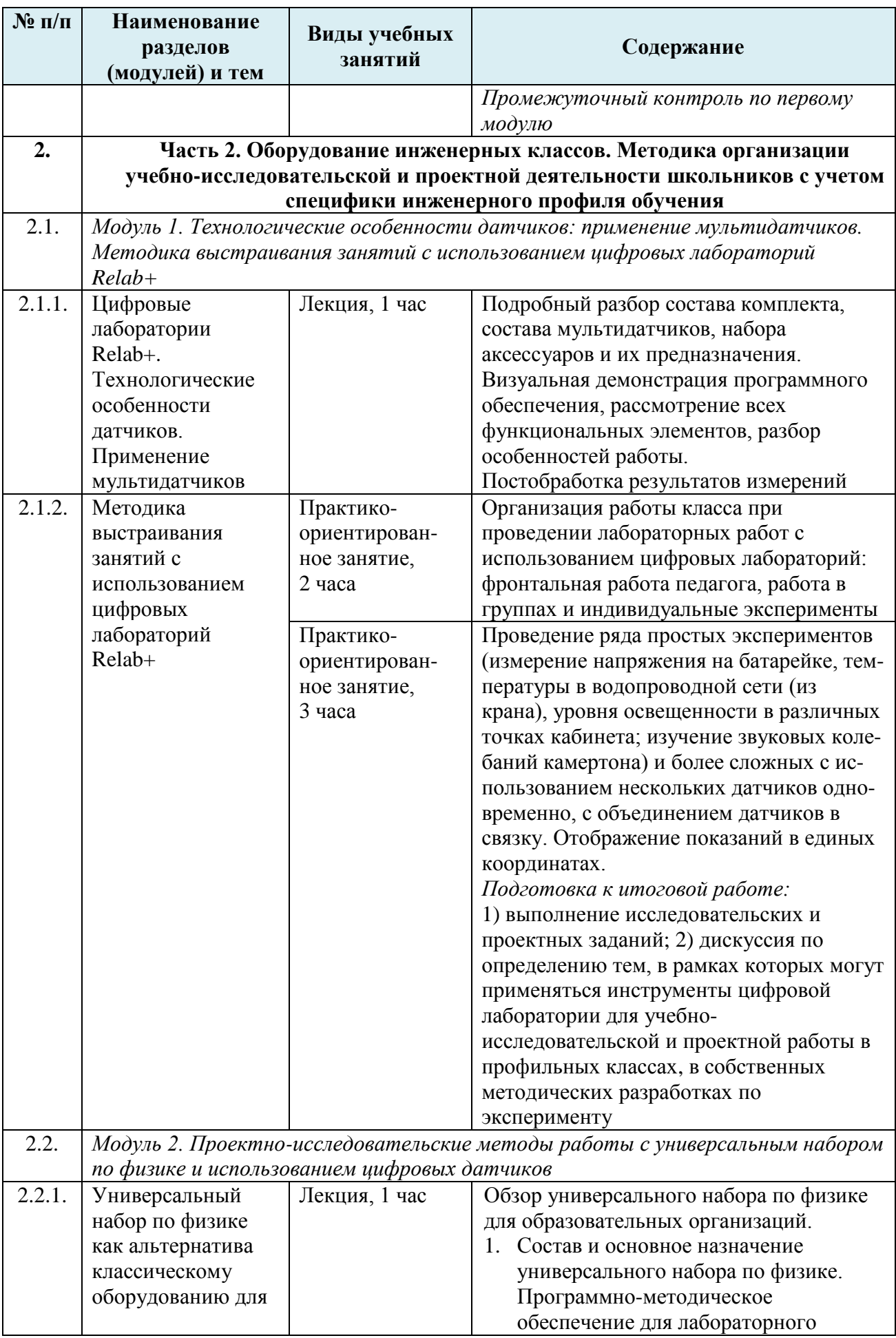

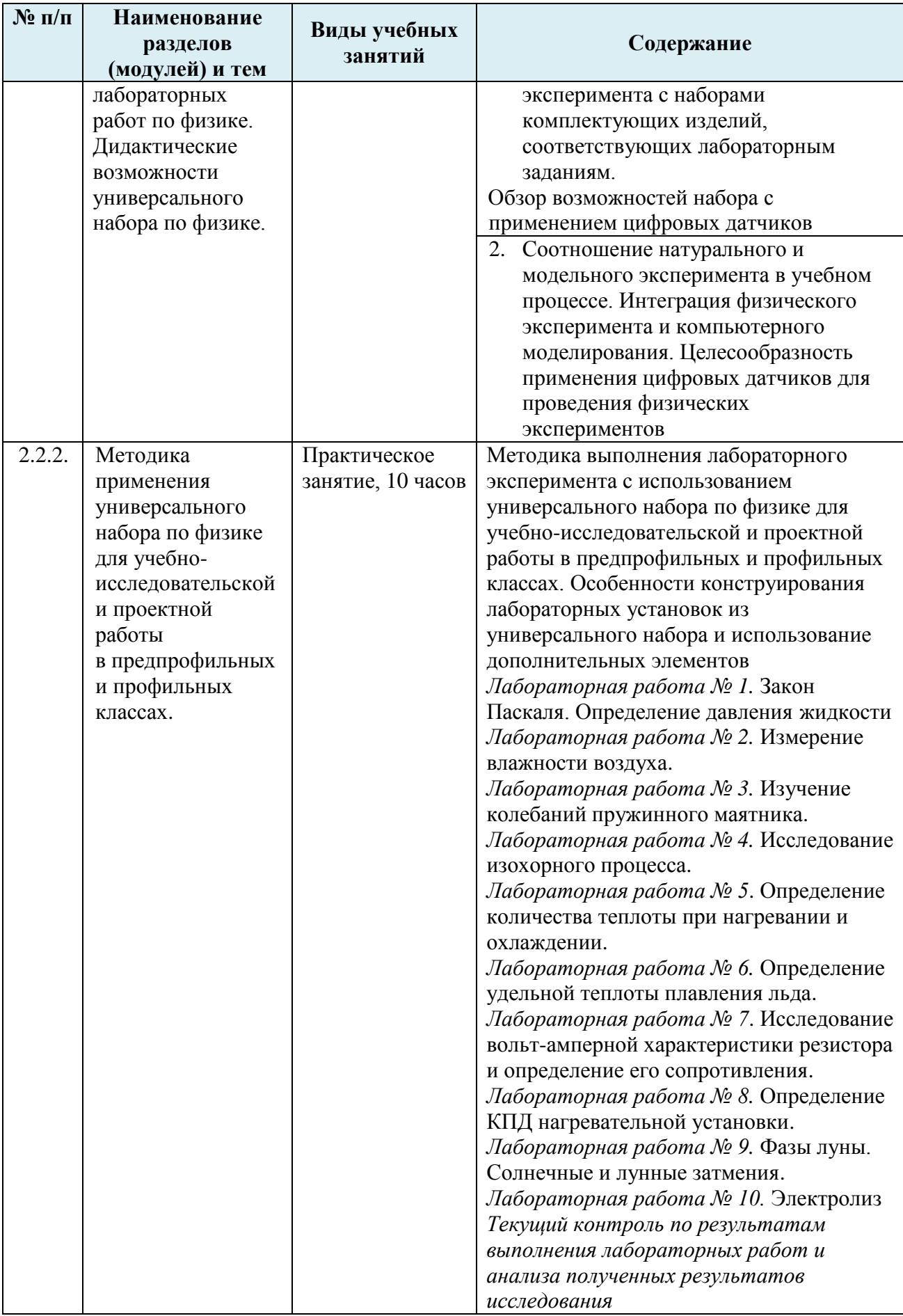

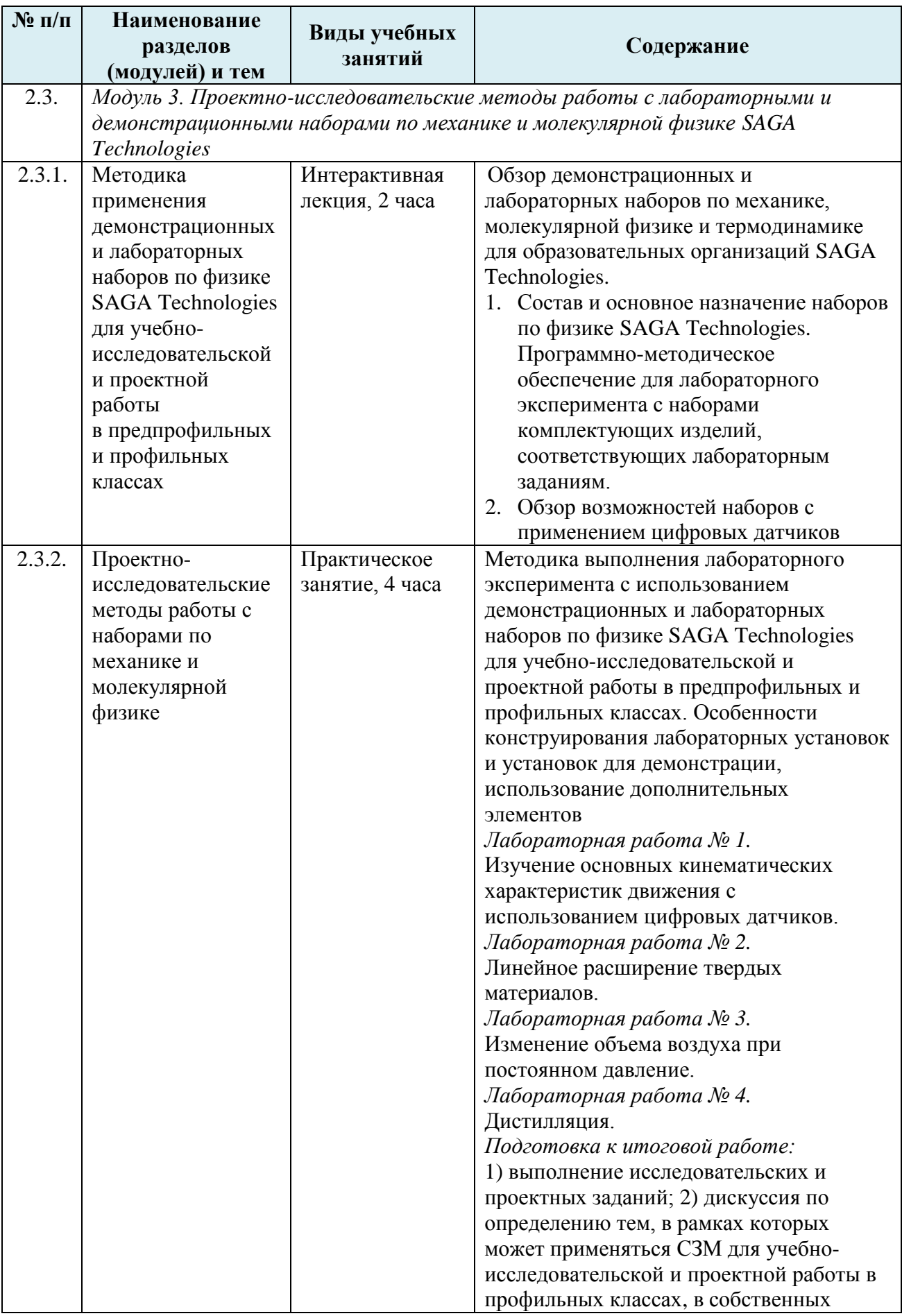

| $N$ <sup>o</sup> п/п | Наименование<br>разделов<br>(модулей) и тем                                                                                                    | Виды учебных<br>занятий         | Содержание                                                                                                    |
|----------------------|----------------------------------------------------------------------------------------------------|---------------------------------|----------------------------------------------------------------------------------------------------|
|                      |                                                                                                    |                                 | методических разработках по<br>эксперименту                                                                                                    |
| 2.4.                 | Модуль 4. Проектно-исследовательские методы работы с цифровой<br>лабораторной установкой Cobra4 в программной среде measure                                                                                     |                                 |                                                                                                    |
| 2.4.1.               | Цифровые<br>лаборатории<br>Cobra4.<br>Технологические<br>особенности<br>датчиков.<br>Методика<br>применения<br>программного<br>обеспечения mesure<br>для обработки и<br>анализа<br>результатов<br>экспериментов | Интерактивная<br>лекция, 2 часа | Назначение и возможности установки.<br>Интерфейс программы. Основные рабочие<br>инструменты. Настройка оборудования и<br>интерфейса, горячие клавиши, полезные<br>техники работы.<br>Обзор технических решений Cobra4 для<br>образовательных организаций.<br>1. Состав и основное назначение<br>цифровой лаборатории Cobra4 Wi<br>reless/USB -Link. Основные<br>комплектующие. Функциональные и<br>эксплуатационные элементы, датчики.<br>2. Источник питания для Cobra4.<br>3. Программная среда measure как<br>инструмент для захвата, визуализации<br>и обработки результатов измерения.                                                                                                    |
| 2.4.2.               | Методика<br>применения<br>цифровой<br>лаборатории<br>Cobra4 Wi<br>reless/USB -Link и<br>виртуальной среды<br>measure.                                                                                           | Практическое<br>занятие, 4 часа | 1.<br>Изучение магнитного поля с помощью<br>Cobra4<br>Лабораторная работа № 1.<br>Ферромагнитный гистерезис с Cobra4,<br>изучение намагниченности <sup>1</sup> .<br>2. Использование среды measure для<br>визуализации и обработки результатов<br>измерения.<br>Лабораторная работа №2 <sup>2</sup> . Изучение<br>интерфейса виртуальной среды measure,<br>масштабирование, подгонка<br>(согласование) графиков.<br>Подготовка к итоговой работе:<br>1) выполнение исследовательских и<br>проектных заданий; 2) дискуссия по<br>определению тем, в рамках которых<br>может применяться автоматизация<br>эксперимента для учебно-<br>исследовательской и проектной работы<br>в профильных классах, в собственных<br>методических разработках по<br>эксперименту |
| 3.                   | Итоговая аттестация                                                                                                    |                                 |                                                                                                    |
| 3.1.                 | Итоговая<br>аттестация                                                                                                    | Выходное<br>тестирование 1      | Итоговое тестирование, представление и<br>защита итоговых работ в формате                                                                                                    |

 $1$  Работа выполняется бригадой из 2 человек на специализированном рабочем месте с оборудованием Cobra4 в течение 15-20 мин (по очереди).

<sup>2</sup> Лабораторная работа выполняется индивидуально на ПК с установленной демо-версией measure в компьютерном классе.

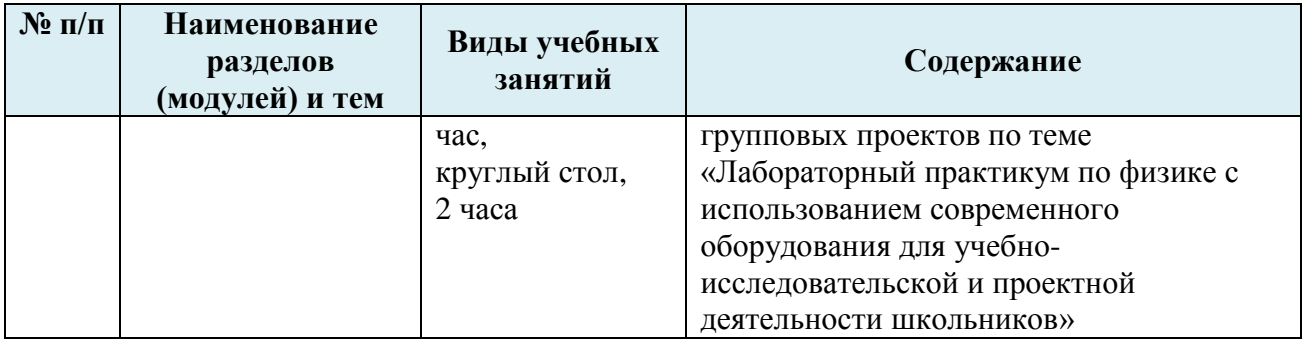

# **Раздел 3. Формы аттестации и оценочные материалы**

### **3.1. Оценка качества освоения дисциплины (примеры оценочных средств).**

При оценивании результатов освоения применяется зачётная система. В качестве оценочных средств на протяжении курса используются:

- входная диагностика;
- текущий контроль, организованный в рамках лабораторных работ по итогам каждого модуля;
- презентация и защита итогового мини-проекта по теме «Лабораторный практикум по физике с использованием современного оборудования для учебно-исследовательской и проектной деятельности школьников»;
- итоговое тестирование.

### **3.2. Входная диагностика**

Входная диагностика поможет слушателям сформировать первоначальные представления о содержании работ с предложенным оборудованием и определить собственные задачи по изучению учебного материала курса.

### **Примерные задания входной диагностики**

### **Образец текста**

Уважаемые коллеги, предлагаем вам диагностические тестовые задания. Не волнуйтесь, если у вас возникнут затруднения с ответами. Это поможет вам скорректировать собственные задачи изучения учебного материала курса, а преподавателям с учётом ваших результатов более адресно и эффективно провести занятия.

# **Задание 1.**

Какие основные направления есть в предпрофессиональном экзамене?

- 1. Исследовательское
- 2. Техническое
- 3. Конструкторское
- 4. Технологическое
- 5. 3D моделирование
- 6. Программирование

# **Задание 2.**

Какие цифровые датчики входят в комплект цифровой лаборатории ReLab (выберите несколько вариантов)

- 1. Датчик звука
- 2. Датчик света
- 3. Датчик магнитного поля
- 4. Датчик движения
- 5. Датчик температуры
- 6. Датчик цвета
- 7. Цифровой мультиметр
- 8. Датчик электрического поля
- 9. Датчик влажности

# **Задание 3.**

Какие наборы и цифровые лаборатории для лабораторных и демонстрационных экспериментов по физике поставляются в школы в рамках проекта «Инженерный класс в Московской школе» (выберете несколько вариантов):

- 1. Robolab
- 2. ReLab $+$
- 3. Cobra4
- 4. L-micro
- 5. Универсальный набор по физике
- 6. SAGA Technologies

# **Задание 4.**

Что нужно сделать перед началом работы с любой цифровой лабораторией для корректного получения результатов?

- 1. Проверить весь набор оборудования
- 2. Собрать установку
- 3. Откалибровать нужные датчики
- 4. Установить программное обеспечение

# **Задание 5.**

Что такое мультидатчик?

- 1. Датчик способный проводить измерения большого диапазона
- 2. Датчик мультиметр
- 3. Устройство, содержащие в себе несколько датчиков
- 4. Датчик одновременно, который одновременно производит несколько измерений

# **Задание 6.**

Какие основные цели преследует проектная деятельность по физике в *инженерном* классе?

- 1. Обучение планированию своей деятельности
- 2. Умение работать в группе
- 3. Развитие умения анализировать и интерпретировать результаты лабораторных исследований
- 4. Обучение навыкам работы на современном высокотехнологичном и цифровом оборудовании
- 5. Умение собрать по схеме лабораторную установку

# **Задание 7.**

Что такое синхронизация графиков при использовании цифровой лаборатории?

- 1. Настойка программного обеспечения
- 2. Выбор режима построения графиков
- 3. Настройка графического режима, при котором графики нескольких измерений строятся одновременно в одной системе координат
- 4. Подключение особого датчика для построения графиков

# **Задание 8.**

С помощью универсального лабораторного набора по физике можно выполнить работы на расчет по полученным результатам прямых измерений зависимого от них параметра. Выберите из представленных те работы, которые относятся к этому типу.

- 1. Измерение плотности вещества твердого тела.
- 2. Исследование независимости силы трения от площади соприкасающихся поверхностей.
- 3. Исследование зависимости деформации пружины от силы.
- 4. Определение частоты колебаний груза на пружине.
- 5. Обнаружение зависимости сопротивления проводника от площади его поперечного сечения.
- 6. Проверка гипотезы о линейной зависимости длины столбика жидкости в трубке от температуры

# **Задание 9.**

С помощью универсального лабораторного набора по физике можно выполнить работы на наблюдение явлений и постановка опытов по обнаружению факторов, влияющих на протекание данных явлений. Выберите из представленных те работы, которые относятся к этому типу.

- 1. Измерение плотности вещества твердого тела.
- 2. Исследование независимости силы трения от площади соприкасающихся поверхностей.
- 3. Исследование зависимости деформации пружины от силы.
- 4. Определение частоты колебаний груза на пружине.
- 5. Обнаружение зависимости сопротивления проводника от площади его поперечного сечения.
- 6. Проверка гипотезы о линейной зависимости длины столбика жидкости в трубке от температуры

# **Задание 10.**

С помощью универсального лабораторного набора по физике можно выполнить работы на исследование зависимости одной физической величины от другой с представлением результатов в виде графика или таблицы. Выберите из представленных те работы, которые относятся к этому типу.

- 1. Измерение плотности вещества твердого тела.
- 2. Исследование независимости силы трения от площади соприкасающихся поверхностей.
- 3. Исследование зависимости деформации пружины от силы.
- 4. Определение частоты колебаний груза на пружине.
- 5. Обнаружение зависимости сопротивления проводника от площади его поперечного сечения.
- 6. Проверка гипотезы о линейной зависимости длины столбика жидкости в трубке от температуры

### **Текущий контроль**

1. Текущий контроль осуществляется в процессе выполнения слушателями лабораторных работ по каждому модулю, подготавливающих обучающихся к итоговой работе. Форма работы – групповая.

**Образовательным продуктом** текущего контроля являются:

- разработанные конспекты принципов работы с Универсальным набором по физике, наборами Saga Technologies, Cobra4 и Relab+, методические рекомендации по их использованию на учебных занятиях школьников в инженерных классах.

Оценка «зачтено» выставляется в случае представления слушателями выше указанных образовательных продуктов.

Оценка «не зачтено» выставляется в случае, невыполнения заданий. Для отработки поставленной задачи слушателям предоставляется дополнительное время, которое согласовывается в индивидуальном порядке.

#### **Промежуточный контроль**

Промежуточный контроль осуществляется в форме выполнения учебноисследовательских и проектных заданий по каждому модулю, подготавливающий обучающихся к итоговой работе или в форме исследовательских задач по образцу предпрофессионального экзамена.

*Пример*: Разработать модель лабораторной установки для изучения свойств жидкостей и (или) газов с использованием демонстрационных наборов по молекулярной физике и цифровых датчиков.

*Пример 2*: Задача:

Исследователь оказался на неизвестной планете с линейкой и 10-метровым шестом с приспособлением, позволяющим установить его вертикально.

Исследователь нашел точку, в которой тень шеста отсутствует, а также определил направление движения местной звезды. Отойдя от базовой точки на 10, 20 и 50 км перпендикулярно направлению движения звезды по небу, он провел три измерения. Минимальная длина тени составила 41, 90 и 219 мм соответственно.

Вопросы:

1) Определить диаметр планеты.

2) Оцените точность определения диаметра планеты в первом измерении, если точность определения дистанции составляет ±5%, а точность измерения длины тени ±2мм.

Критерии оценки по системе (0, 1, 2):

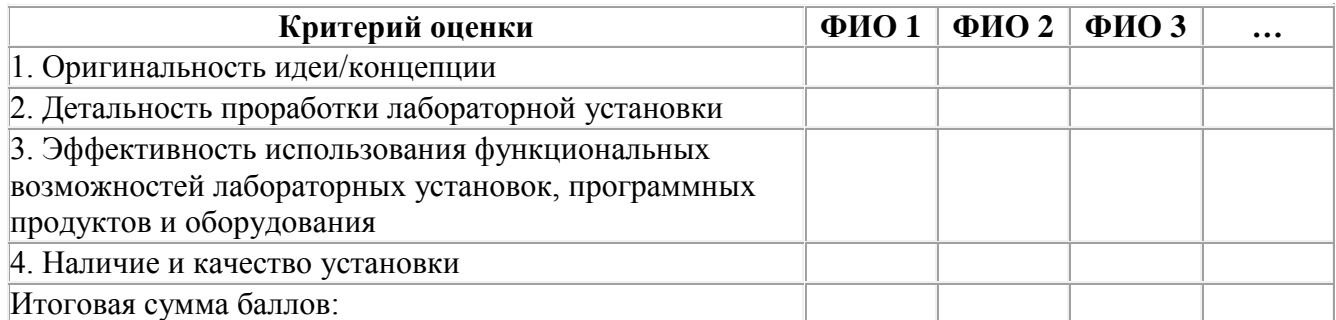

При выполнении исследовательской задачи: 2 – на оба вопроса обоснованно получены верные ответы, 1 – верно выполнен только один пункт, 0 – неверно выполнены оба пункта.

Работа считается зачтённой, если слушатель набирает более половины от максимального

количества баллов (при реализации – на усмотрение преподавателя в зависимости от уровня подготовленности слушателей).

#### **Итоговая аттестация**

#### **Формы итоговой аттестации:**

# **1. Презентация и защита мини-проектов «Лабораторный практикум по физике с использованием современного оборудования для учебно-исследовательской и проектной деятельности школьников»;**

При реализации программы куратору курсов целесообразно учесть два основных фактора при согласовании тем итоговых проектных работ слушателей: 1) специфика инженерного профиля обучения и 2) использование инновационного оборудования инженерного класса.

Примерные темы учебных исследований или проектов старшеклассников инженерного класса:

- 1. Исследование магнитного поля с помощью цифровой лаборатории Cobra4.
- 2. Теплоизоляция как способ сохранения энергии.
- 3. Графическое описание колебательного движения с использованием возможностей цифровой лаборатории Relab+.
- 4. Исследование тепловых потоков с использованием оборудования SAGA Technologies.
- 5. Дефекты зрения (с использованием универсального набора по физике).

#### **Содержание проекта**

*В проекте каждой группы слушателей должны быть представлены:* 

1. Тема учебного исследования или проекта школьников с применением оборудования инженерного класса.

2. Класс (возраст обучающихся); место в учебном плане, в дополнительном образовании; цель; результаты обучения (личностные, метапредметные, предметные).

3. Актуальность учебного исследования или проекта.

4. Этапы организации деятельности старшеклассников в методологии учебного исследования или проекта.

5. Технологии работы с оборудованием инженерного класса.

6. Формы и методы организации учебно-исследовательской или проектной деятельности старшеклассников.

7. Планируемые результаты учебно-исследовательской или проектной деятельности старшеклассников.

8. Технологический и методический потенциал возможности использования современного оборудования для учебно-исследовательской и проектной деятельности школьников инженерного класса.

### *Организация работы:*

1. Слушателям курсов с самого начала обучения по программе известно задание по выполнению итоговой работы в формате группового проекта. Такой подход позволяет подойти к непосредственному выполнению проекта подготовленными в контексте всей предшествующей курсовой деятельности.

2. В рамках изучения модулей программы слушатели приобретают умения работы с

инновационным оборудованием инженерного класса, разбираются в возможностях использования оборудования в учебно-исследовательской и проектной деятельности; обсуждают возможную тематику учебно-исследовательских и проектных работ старшеклассников.

3. При выполнении исследовательских и проектных заданий в рамках изучения каждого модуля формируются группы по 3-4 человека. Всего 5-6 групп и, соответственно, 5-6 разработок разных проектов.

4. Результаты итоговых проектов слушатели представляют и защищают 1-2 члена группы в рамках работы круглого стола (время выступления - до 10 минут). Остальные участники группы отвечают на вопросы (до 10 минут)<sup>3</sup>, дают комментарии, демонстрируя рефлексию способов и результатов своих профессиональных действий. При защите слушатели должны представить мультимедийную презентацию, в которой обязательно должны присутствовать основные этапы работы над проектом, предполагаемые результаты исследования, а также фотографии лабораторных установок с их полным описанием.

5. Материалы итогового проекта каждая группа слушателей передает куратору курсов в печатном и электронном виде.

6. По окончанию курсов каждый слушатель получает пакет материалов, включающий все 5- 6 разработок проектов по организации учебно-исследовательской или проектной деятельности старшеклассников.

*Практическая ценность образовательного продукта, применимого в практике представлена:*

1. Материалами собственного проекта по организации учебно-исследовательской или проектной деятельности старшеклассников с применением оборудования инженерного класса.

2. Пакетом проектов коллег-слушателей курсов (дополнительно 5-6 разработок).

#### **Критерии оценки итоговой работы и процедура ее защиты**

Защита итоговой работы проводится по системе (0, 1, 2):

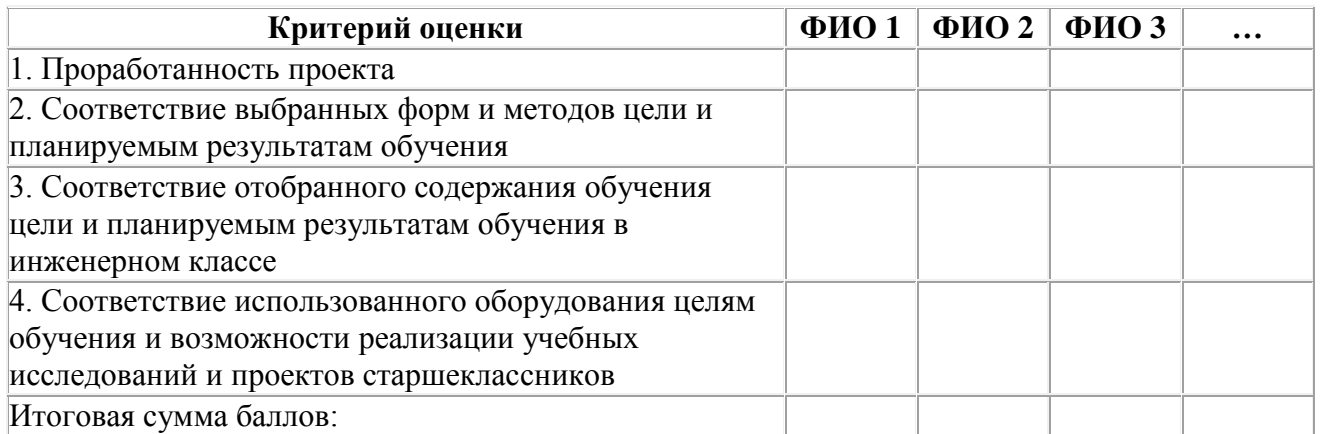

Работа считается зачтённой для каждого слушателя, если группа набирает более половины от максимального количества баллов (при реализации – на усмотрение преподавателя в зависимости от уровня подготовленности слушателей).

 $\overline{a}$ 

<sup>3</sup> Общее время защиты работ 2 часа, до 15 минут на каждую работу.

### **2. Итоговое тестирование.**

К итоговой аттестации допускаются слушатели, имеющие положительные результаты по итогам текущей и промежуточной аттестации.

В рамках дискуссий слушатели обсуждают потенциальные темы, в рамках которых может применяться инновационное оборудование инженерного класса для учебно-исследовательской и проектной деятельности школьников предпрофильных и профильных классах, а также в собственных методических разработках по использованию изучаемого оборудования.

### **Примерные задания итогового тестирования**

### **Образец текста**

Уважаемые коллеги, предлагаем вам задания итогового тестирования. Оценка «зачтено» выставляется в случае выполнения не менее 70 % заданий. Оценка «не зачтено» выставляется в случае выполнения менее 70 % заданий.

# **Задание 1.**

Из каких частей состоит предпрофессиональный экзамен для инженерных классов?

- Теоретическая и практическая
- Теоретическая и подготовка проекта
- Практическая часть и подготовка проекта
- Теоретическая, практическая и подготовка проекта

# **Задание 2.**

Какие основные направления есть в предпрофессиональном экзамене?

- Исследовательское
- Техническое
- Конструкторское
- Технологическое
- 3D моделирование
- Программирование

# **Задание 3.**

Существует ли у цифровой лаборатории Relab+ возможность синхронизации графиков?

- $\bullet$  Да
- $Her$
- В зависимости от эксперимента

# **Задание 4.**

Что входит в комплект поставки цифровой лаборатории Cobra 4 (выберите несколько вариантов)

- Ноутбук
- Программное обеспечение mesure
- Источник питания
- Датчик «Тесламетр»
- Датчик «Электричество»
- Перекрестный выключатель

### **Задание 5.**

Лабораторные работы каких разделов можно выполнять с помощью универсального набора:

- Механика
- Оптика
- Электричество
- Магнетизм
- Атомная физика
- Молекулярная физика
- Термодинамика

# **Задание 6.**

Какие основные *особенности* подготовки учителя к проведению лабораторных работ с применением цифровых лабораторий?

- Проверка корректной работы всех элементов лабораторной установки
- Подготовка комплектов на каждую малую группу обучающихся
- Калибровка датчиков
- Проверка корректной работы необходимого программного обеспечения

# **Задание 7.**

Какие основные цели преследует проектная деятельность по физике в *инженерном* классе?

- Обучение планированию своей деятельности
- Умение работать в группе
- Развитие умения анализировать и интерпретировать результаты лабораторных исследований
- Обучение навыкам работы на современном высокотехнологичном и цифровом оборудовании
- Умение собрать по схеме лабораторную установку

# **Задание 8.**

Какие проблемы могут возникнуть при использовании цифровых лабораторий?

- Недостаточная комплектация наборов
- Некорректная работа датчиков
- Сбой работы программного обеспечения
- Сбой синхронизации датчика и компьютера (планшета)
- Перегрев датчиков

# **Задание 9.**

Какое умение проверяет лабораторная работа «Исследование явления электромагнитной индукции», выполняемая с помощью универсального лабораторного набора?

- Умение проводить косвенные измерения физических величин.
- Умение представлять экспериментальные результаты в виде таблиц, графиков или схематических рисунков и делать выводы на основании полученных экспериментальных данных.
- Умение проводить экспериментальную проверку физических законов и следствий.

# **Задание 10.**

Какое умение проверяет лабораторная работа «Измерение работы силы упругости при подъеме груза с помощью неподвижного блока», выполняемая с помощью универсального лабораторного набора?

- Умение проводить косвенные измерения физических величин.
- Умение представлять экспериментальные результаты в виде таблиц, графиков или схематических рисунков и делать выводы на основании полученных экспериментальных данных.
- Умение проводить экспериментальную проверку физических законов и следствий.

# **Раздел 4. Организационно-педагогические условия реализации программы**

# **4.1. Учебно-методическое обеспечение и информационное обеспечение программы (литература)**

### **Основная:**

- 1. Федеральный закон от 29 декабря 2012 г. № 273-Ф3 «Об образовании в Российской Федерации»
- 2. Приказ Минобрнауки России от 26 июля 2017 г. № 703 «Об утверждении плана мероприятий («дорожной карты») Министерства образования и науки РФ по формированию и введению национальной системы учительского роста»
- 3. Приказ Департамента Образования г. Москвы от 19 июня 2015 года № 326 «О реализации в государственных образовательных организациях, подведомственных Департаменту образования города Москвы, образовательного проекта "Инженерный класс в московской школе"
- 4. Оспенникова Е.В. Использование ИКТ в преподавании физики в средней общеобразовательной школе: методическое пособие. – М.: БИНОМ. Лаборатория знаний,  $2011. - 655$  c.
- 5. Методические указания для проведения лабораторных работ по физике. М.: RELAB.  $2016. - 86$  c.
- 6. Попович А.А., Мутылина И.Н., Попович Т.А.: Современные проблемы нанотехнологии. Учебно-методический комплекс. – М.: Проспект, 2016.

### **Дополнительная:**

- 1. Жестерев Д.В. Особенности рынка труда и занятости населения в Москве и Московской области // Вестник Российской академии естественных наук. – 2015. – № 2.
- 2. Жукова Е.А. High-Tech: феномен, функции, формы. Томск: Изд-во Томского гос. пед. унта, 2007. – 376 с.
- 3. Ибрагимов Г.И, Ибрагимова Е.М., Андрианова Т.М. Теория обучения: учебное пособие / Под ред. Г.И. Ибрагимова. – М.: ВЛАДОС, 2011.
- 4. Иванова Е.О., Осмоловская И.М. Теория обучения в информационном обществе. Пособие для учителей общеобразовательных организаций. – М.: Просвещение, 2014.
- 5. Лернер П.С. Инженер третьего тысячелетия: учеб. пос. для профориентации и профильного обучения школьников. – М.: ИЦ Академия, 2005.
- 6. Лозовенко С.В. Цифровые лаборатории в исследовательской работе учащихся по физике // Физика в школе. – 2013. – № 3. – С. 28-33.
- 7. Махотин Д.А. Инженерная подготовка в технологическом образовании школьников // Казанский педагогический журнал. – 2016. – № 2. – Том 2.
- 8. Полат Е.С., Бухаркина М.Ю. Современные педагогические и информационные технологии в системе образования: учеб. пособие для студ. высш. учеб. заведений – 3-е изд., стер. – М.: Издательский центр «Академия», 2010.
- 9. Поливанова К.Н. Проектная деятельность школьников. Серия «Работаем по новым стандартам». – М.: Просвещение, 2014.
- 10. Савенков А.И. Путь в неизведанное. Развитие исследовательских способностей школьников Методическое пособие для школьных психологов. – М. Генезис, 2005. – 203 с.
- 11. Саламатов Ю.П. «Как стать изобретателем»: 50 часов творчества. Книга для учителя. Пособие для самостоятельного изучения теории решения изобретательских задач. – М.: Просвещение, 1990. – 240 с.
- 12. Формирование универсальных учебных действий от действия к мысли. Система заданий/ А.Г. Асмолов и др. – М., Просвещение, 2010. – 159 с.
- 13. Хотунцев Ю.Л. Технологическое образование школьников первый шаг инновационнотехнологического развития страны / Материалы XIX Международной конференции по проблемам технологического образования школьников. Под ред. Ю.Л. Хотунцева. – М.: МГТУ им. Н.Э. Баумана, 2013. – С. 4-16.
- 14. Чошанов М.А. Инженерия обучающих технологий Текст. / М.А. Чошан. М.: Бином. Лаборатория знаний, 2011. – 239 с.

# **Интернет-ресурсы:**

- 1. http://минобрнауки.рф/документы/543.
- 2. http://profil.mos.ru/inj.html#/ проект «Московский инженерный класс».
- 3. www.prosv.ru Издательство «Просвещение».
- 4. http://fcior.edu.ru федеральный центр информационно-образовательных ресурсов.
- 5. http://labtrain.ru/labsoft учебное оборудование.
- 6. <http://www.phylab.ru/cobra-4-data-logger-wireless-link.html>
- 7. <http://eco-analytika.com/phywe/cobra4>
- 8. http://engjournal.ru/catalog/mech/mlgp/1381.html
- 9. http://univertv.ru образовательный видео-портал с лекциями преподавателей университетов.
- 10. http://window.edu.ru единое окно доступа к информационным ресурсам, в том числе оцифрованным книгам.

# **4.2. Материально-технические условия реализации программы**

# **Материально-техническое обеспечение:**

- оборудованные аудитории для проведения аудиторных занятий (лекционных и практических);
- мультимедийное оборудование (компьютер, интерактивная доска, мультимедиапроектор и пр.);
- компьютерные презентации, учебно-методические и оценочные материалы;
- инновационное оборудование, поставленное в рамках проекта «Инженерный класс в московской школе».

# **Программное обеспечение современных информационно-коммуникационных технологий:**

- Системное прикладное программное обеспечение (операционные системы, антивирусы, программы для обслуживания телекоммуникационных сетей).
- Прикладное программное обеспечение для работы с датчиковыми системами RELAB.
- Программная среда measure

### **4.3. Образовательные технологии, используемые в процессе реализации программы**

В процессе реализации программы используются лекции с элементами обсуждения проблем, дискуссии, технологии проблемно-ориентированного и проектно-ориентированного обучения, технологии решения исследовательских и проектных задач.